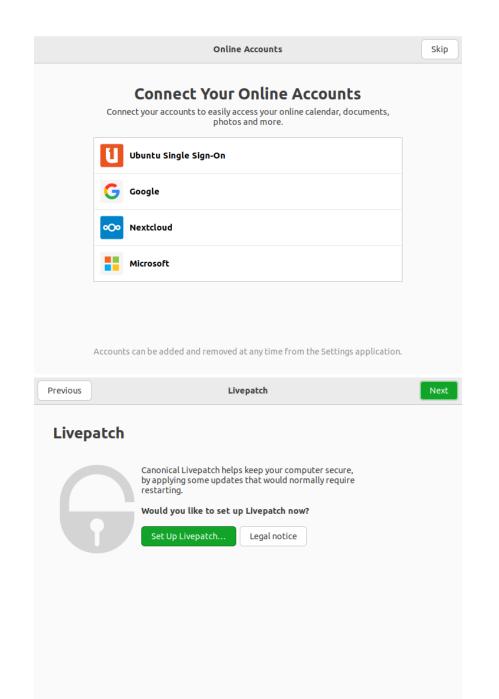

Skip

Skip

1 of 3

| Al       | Privacy<br>Pocation Services<br>lows applications to determine your geographical location. An<br>dication is shown when location services are in use.                                                         | Turn      |
|----------|----------------------------------------------------------------------------------------------------|-----------|
| Al       | lows applications to determine your geographical location. An dication is shown when location services are in use.                                                                                            |           |
| in       | dication is shown when location services are in use.                                                                                                    |           |
| U        |                                                                                                    |           |
|          | ses Mozilla Location Service: Privacy Policy                                                                                                    |           |
|          |                                                                                                    |           |
|          |                                                                                                    |           |
|          |                                                                                                    |           |
|          |                                                                                                    |           |
|          |                                                                                                    |           |
|          |                                                                                                    |           |
| Pr       | ivacy controls can be changed at any time from the Settings application.                                                                                                    |           |
| Previous | Help improve Ubuntu Next                                                                                                    |           |
|          |                                                                                                    | Select No |
| Help im  | prove Ubuntu                                                                                                    |           |
|          | Ubuntu can report information that helps developers<br>improve it. This includes things like the computer<br>model, what software is installed, and the<br>approximate location you chose (America/New_York). |           |
|          | Show the First Report Legal notice                                                                                                    |           |
|          | Would you like to send this information?                                                                                                    |           |
|          | ○ Yes, send system info to Canonical                                                                                                    |           |
|          | O No, don't send system info                                                                                                    |           |

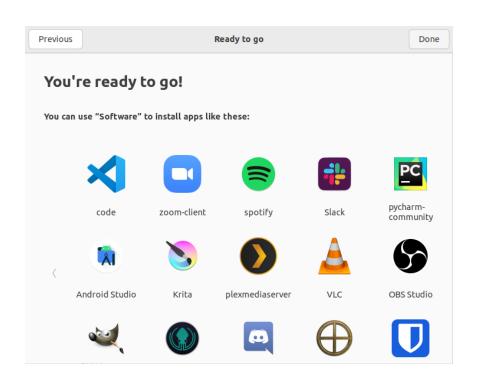

You are done